## Acer Aspire 5720z User Manual

Right here, we have countless books Acer Aspire 5720z User Manual and collections to check out. We additionally pay for variant types and also type of the books to browse. The adequate book, fiction, history, novel, scientific research, as well as various supplementary sorts of books are readily clear here.

As this Acer Aspire 5720z User Manual, it ends up monster one of the favored ebook Acer Aspire 5720z User Manual collections that we have. This is why you remain in the best website to see the incredible book to have.

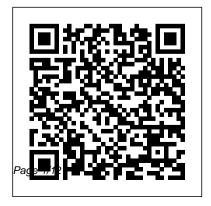

The Hard Drive Bible Independently Published theory and applications of mean field games; This volume collects ten surveys on the modeling, simulation, and applications of active systems; vehicular traffic flow; and stochastic particles using methods ranging from mathematical kinetic theory to nonequilibrium statistical mechanics. The contributing authors are leading experts working in this challenging field, and each of their chapters provides a review of the most recent results in their areas and looks ahead to future research directions. The approaches to studying active matter are presented here from many different perspectives, such as individual-based models, evolutionary games, Brownian motion, and continuum theories, as well as various combinations of these. Applications covered include biological network formation and network theory; opinion formation and social systems; control theory of sparse systems;

population learning; dynamics of flocking particles and mean field approximation. Mathematicians and other members of the scientific community interested in active matter and its many applications will find this volume to be a timely, authoritative, and valuable resource.

The Real and Virtual Worlds of Spatial Planning Pearson Education (Us) The Telikin Laptop Quick Start Guide gives you step by step instructions for setting up your Telikin Laptop and getting started. There are clear illustrations for connecting the Mouse, Power Supply and Ethernet Connection. The Quick Start also illustrates use of the main screen controls for Volume

Controls, Help, Video Help, and the Screen Magnifier. The Telikin Laptop User's Manual gives detailed instructions on all features and applications of the Telikin Laptop Computer. Everything from setting up your Internet Access, Email Account, Skype Account, Facebook Account to setting quick access to your favorite web sites. Internet Setup, Email Setup, Skype Setup, Facebook Setup, Web Favorites, Contacts, Calendar, News Feeds, Games, Word Processing, Spreadsheets, DVD/CD, Photos, Weather, Backup/Restore, Video Help\*\*A Telikin Quick Start Guide will be included with all newly purchased Telikin Computers\*\*

Telikin Freedom Quick Start Guide and User's Manual Pragma

## LLC

Includes A brief guide to the main issues of the report (also available separately, 0 11 270570 7)

WOW Computer 22 Quick Start Guide and User's Manual Independently Published Unofficial User Guide - The Acer SB220Q bi 21.5 Widescreen LCD IPS display combines stylish ultra-thin functionality with amazing 1920 x 1080 resolution, allowing you to enjoy High-Definition entertainment in the comfort of your home. Incredible 100,000,000 1 contrast ratio and rapid 4ms response time highlight the advanced technology, The SB220Q bi LCD also features multiple inputs (HDMI and VGA) for greater compatibility, a Kensington lock slot to protect your

investment, and Energy Star compliance to help you save money and energy.

Managing Information Technology
Createspace Independent Publishing
Platform

7 Ways to reinvent your favorite ingredients with more than 120 new, exciting and tasty recipes Naked Chef television personality Jamie Oliver has looked at the top ingredients we buy week in, week out. We're talking about those meal staples we pick up without thinking chicken breasts, salmon fillets, ground beef, eggs, potatoes, broccoli, mushrooms, to name but a few. We're all busy, but that shouldn't stop us from having a tasty, nutritious meal after a long day at work or looking after the kids. So, rather than trying to change what we buy, Jamie wants to

give everyone new inspiration for their favorite supermarket ingredients. Jamie will share 7 achievable, exciting and tasty ways to cook 18 of our favorite ingredients, and each recipe will include no more than 8 ingredients. Across the book, at least 70% of the recipes will be everyday options from both an ease and nutritional point of view, meaning you're covered for every day of the week. With everything from fakeaways and traybakes to family and freezer favorites, you'll find bags of inspiration to help you mix things up in the kitchen. Step up, 7 Ways, the most reader-focused cookbook Jamie has ever written. Acer SB220Q Bi 21.5 Inch Full HD IPS Ultra-Thin User's Manual Independently Published Unofficial User Guide - The Acer SB220Q bi 21.5" Widescreen LCD IPS display combines stylish ultra-thin functionality with amazing

1920 x 1080 resolution, allowing you to enjoy High-Definition entertainment in the comfort of your home. Incredible 100,000,000:1 contrast ratio and rapid 4ms response time highlight the advanced technology, The SB220Q bi LCD also features multiple inputs (HDMI and VGA) for greater compatibility, a Kensington lock slot to protect your investment, and Energy Star compliance to help you save money and energy.

Telikin 22 Quick Start Guide and User's Manual Springer Nature

\*\*A WOW! Quick Start Guide will be included with all newly purchased WOW! Computers\*\*The WOW! Quick Start Guide gives you step by step instructions for setting up your WOW! and getting started. There are clear illustrations for connecting the Mouse, Keyboard, Power Supply and Ethernet Connection. The Quick Start also

illustrates use of the main screen controls for Volume Controls, Help, Video Help, and the Screen Magnifier. The WOW! User's Manual gives detailed instructions on all features and applications of the WOW! Computer. Everything from setting up your Internet Access, Email Account, Skype Account, Facebook Account to setting quick access to your favorite web sites. Internet Setup, Email Setup, Skype Setup, Facebook Setup, Web Favorites, Contacts, Calendar, News Feeds, Games, Word Processing, Spreadsheets, Photos, Weather, Backup/Restore, Video Help and the Screen Magnifier Telikin 22 Quick Start Guide and User's Manual Independently Published Unofficial User Guide - Acer Aspire TC-885-ACCFLi3O Desktop PC comes with these specs: 8th Generation Intel Core i3-8100

Processor (3.6GHz, 6MB cache), Windows 10 Home, 24GB Total Memory: 16GB Intel Optane Memory and 8GB DDR4 2666MHz RAM Memory, Intel UHD Graphics 630, 8X DVD-Writer Double-Layer Drive (DVD-RW), 1TB 7200RPM SATA Hard Drive, High-Def Audio with 5.1-Channel Surround Sound Support, 1 -USB 3.1 Type C Gen 2 port (up to 10 Gbps) (Front), 1 - USB 3.1 Gen 2 Port (Front), 2 -USB 3.1 Gen 1 Ports (Rear), 4 - USB 2.0 Ports (Rear), 2 - HDMI Ports (Rear), 1 - VGA Port (Rear), 802.11ac WiFi, 10/100/1000 Gigabit Ethernet LAN (RJ-45 Port), Bluetooth 5.0, 300W Power Supply, USB Keyboard and Optical Mouse, 17.2 lbs. 7.8 kg (system unit only), 1 Year Parts and Labor Limited Warranty with Toll Free Tech Support (DT.BAPAA.023) Telikin Freedom Quickstart Guide and User's Manual Philadelphia: ISI Press This book offers meaningful insights into an impending challenge for the energy

industry, namely the increasing role of asset management amongst the utilities' core operations. In the aftermath of energy digitalization, power and gas companies will be able to seize asset productivity—through risk-based operation and maintenance—and better balance capital and operational expenditures. By addressing the asset management of both power and gas infrastructures, and by adopting a comprehensive approach—including regulation and business models, as well as a solid technology background—this book offers a unique perspective on the energy utilities' transformation journey and the road to optimal decision-making for both asset portfolio expansion and replacement. The asset management end-to-end mission requires appropriate internal

governance—depending on the business framework—and the development of decision aid models (for asset replacement and maintenance), supported on probabilistic risk and reliability indexes. This Mark Twain is at his irreverent best with this book advocates systematically digitalizing the power and gas assets, addressing both data governance and infrastructure, alongside real-time equipment condition monitoring. It also provides a meaningful methodology for designing data-centric asset management and predictive operation and maintenance, using artificial intelligence and engineering-based approaches. As such, it provides valuable strategy, methods and models—illustrated wide range of stakeholders, including utilities and industry professionals,

regulators, policy-makers, researchers and students.

Acer SB220Q Bi 21.5 Inch Full HD IPS Ultra-Thin User's Manual UNESCO

hilarious parody of the 19th-century mystery two seemingly unrelated narratives are spliced together, the author interjects himself as a character, and Twain even provides literary criticism of himself midway in the text. A Double-Barreled Detective Story is a delightful spoof of the mystery genre, then in its infancy, introducing the reader to Sherlock Holmes, as he has never been seen before or since. Far from his usual elegant London haunts, the great detective is caught up in a melodramatic murder mystery of love, betrayal, and by case studies and proofs of concept—for avengeance in a rough California mining town and dealing with characters named Ferguson, Wells-Fargo, Ham Sandwich, and Fetlock Jones. -- Publisher.

Maximum PC Flatiron Books The Telikin Laptop Quick Start Guide gives you step by step instructions for setting up your Telikin Laptop and getting started. There are clear illustrations for connecting the Mouse, Power Supply and Ethernet Connection. The Quick Start also illustrates use of the main screen controls for Volume Controls, Help, Video Help, and the Screen Magnifier. The Telikin Laptop User's Manual gives detailed instructions on all features and applications of the Telikin Laptop Computer. Everything from setting up your Internet Access, Email Account, Skype Account, Facebook Account to setting quick access to your favorite

web sites. Internet Setup, Email Setup, Skype Setup, Facebook Setup, Web Favorites, Contacts, Calendar, News Feeds, Games, Word Processing, Spreadsheets, DVD/CD, Photos, Weather, Backup/Restore, Video Help\*\*A Telikin Quick Start Guide will be included with all newly purchased Telikin Computers\*\*

## **Power and Gas Asset Management**Birkhäuser

Red teams can show flaws that exist in your network before they are compromised by malicious actors and blue teams traditionally assess current security measures and identify security flaws. The teams can provide valuable feedback to each other, but this is often overlooked, enter the purple team. The purple team allows for the integration of red team

tactics and blue team security measures. The purple team field manual is a manual for all security professionals and integrates red and blue team methodologies.

Acer Aspire E 15, 8th Gen Core I3-8130U, 6GB RAM Memory, 1TB HDD User's Manual Telikin 22" GIEC User Manual Telikin 22 Quick Start Guide and User's Manual

The Telikin Laptop Quick Start Guide gives you step by step instructions for setting up your Telikin Laptop and getting started. There are clear illustrations for connecting the Mouse, Power Supply and Ethernet Connection. The Quick Start also illustrates use of the main screen controls for Volume Controls, Help, Video Help, and the Screen Magnifier. The Telikin Laptop User's Manual gives detailed instructions on all features and applications of the Telikin Laptop Computer. Everything from setting up your Internet

Access, Email Account, Skype Account,
Facebook Account to setting quick access to
your favorite web sites. Internet Setup, Email
Setup, Skype Setup, Facebook Setup, Web
Favorites, Contacts, Calendar, News Feeds,
Games, Word Processing, Spreadsheets,
DVD/CD, Photos, Weather, Backup/Restore,
Video Help\*\*A Telikin Quick Start Guide will be
included with all newly purchased Telikin
Computers\*\*

## **Biosensors and Biodetection**

Unofficial User Guide - Acer Aspire E 15 E5-576-392H

Acer Aspire 8th Gen Intel Core I3-8100, 8GB DDR4 Plus 16GB Optane Memory, 1TB HDD User's Manual

The Real and Virtual Worlds of Spatial Planning brings together contributions from leaders in landscape, transportation, and urban planning. They present case studies -

from North America, Europe, Australia, Asia and Africa - that ground the exploration of ideas in the realities of sustainable urban and regional planning, landscape planning and present the prospects for using virtual worlds for modeling spatial environments and their application in planning. The first part explores the challenges for planning in the real world that are caused by the dynamics of sociospatial systems as well as by the contradictions of their evolutionary trends related to their spatial layout. The second part presents diverse concepts to model, analyze, visualize, monitor and control socio-spatial systems by using virtual worlds

Education for All

THE HARD DRIVE BIBLE, EIGHTH EDITION is the definitive reference book for anyone who deals with personal computer data storage devices of any kind.

This comprehensive work covers installations, drive parameters, & set up information for thousands of Hard Disk. Optical, DAT Tape, & CD-ROM Drives. A concise history of data storage devices is followed by the most expansive compilation of technical data offered to the public today. Specifications, drawings, charts & photos cover jumper settings, cabling, partitioning & formatting of disk drives. SCSI commands & protocols are addressed, in addition to chapters revealing the intricacies of different interface standards & common troubleshooting procedures. THE HARD DRIVE BIBLE contains the answers. to anyone's questions concerning the purchase, installation & use of modern digital data storage devices. The difficulties caused by compatibility mismatches are

addressed & solutions are offered. Also featured are controller card information & performance ratings, as well as valuable tips on increasing drive performance & reliability through software. THE HARD DRIVE BIBLE is published by Corporate Systems Center, one of the leaders in the digital storage device field. A CD-ROM included with the book carries CSC's drive performance test software & formatting tools, as well as thousands of drive parameters, specifications, & technical drawings. To order contact: Corporate Systems Center, 1294 Hammerwood Avenue, Sunnyvale, CA 94089; 408-743-8787.

How to Write a Usable User Manual User Manual and Quick Start Guide for Telikin 15in Laptop

Acer Aspire 5 Slim Laptop User Guide

Get the most complete manual for your DELL XPS 13 Laptop now This manual is designed to be a walking guide as you begin your journey on the XPS 13 set of laptops. With just a single read, you will learn how to use the great features of your computer. The author carefully explains basic computer terminologies in easyto-understand language for novices and beginners. In summary, you will discover: How to set up your laptop easily Important configuration settings to tweak immediately after purchase Useful software to install How to maximize the potential of your laptop for work use Tricks, tips and hacks for your Dell XPS 13 9380 laptop How to troubleshoot common problems and many more What stops you from purchasing this Dell XPS 13 owner's manual now?I

<u>Telikin Freedom Quick Start Guide and User's</u> Manual

\*\*A Telikin Quick Start Guide will be included

with all newly purchased Telikin Computers\*\*The Telikin Laptop Quick Start Guide gives you step by step instructions for setting up your Telikin Laptop and getting started. There are clear illustrations for connecting the Mouse, Power Supply and Ethernet Connection The Quick Start also illustrates use of the main screen controls for Volume Controls, Help, Video Help, and the Screen Magnifier. The Telikin Laptop User's Manual gives detailed instructions on all features and applications of the Telikin Laptop Computer. Everything from setting up your Internet Access, Email Account, Skype Account, Facebook Account to setting guick access to your favorite web sites. Internet Setup, Email Setup, Skype Setup, Facebook Setup, Web Favorites, Contacts, Calendar, News Feeds, Games, Word Processing, Spreadsheets, DVD/CD, Photos, Weather, Backup/Restore, Video Help